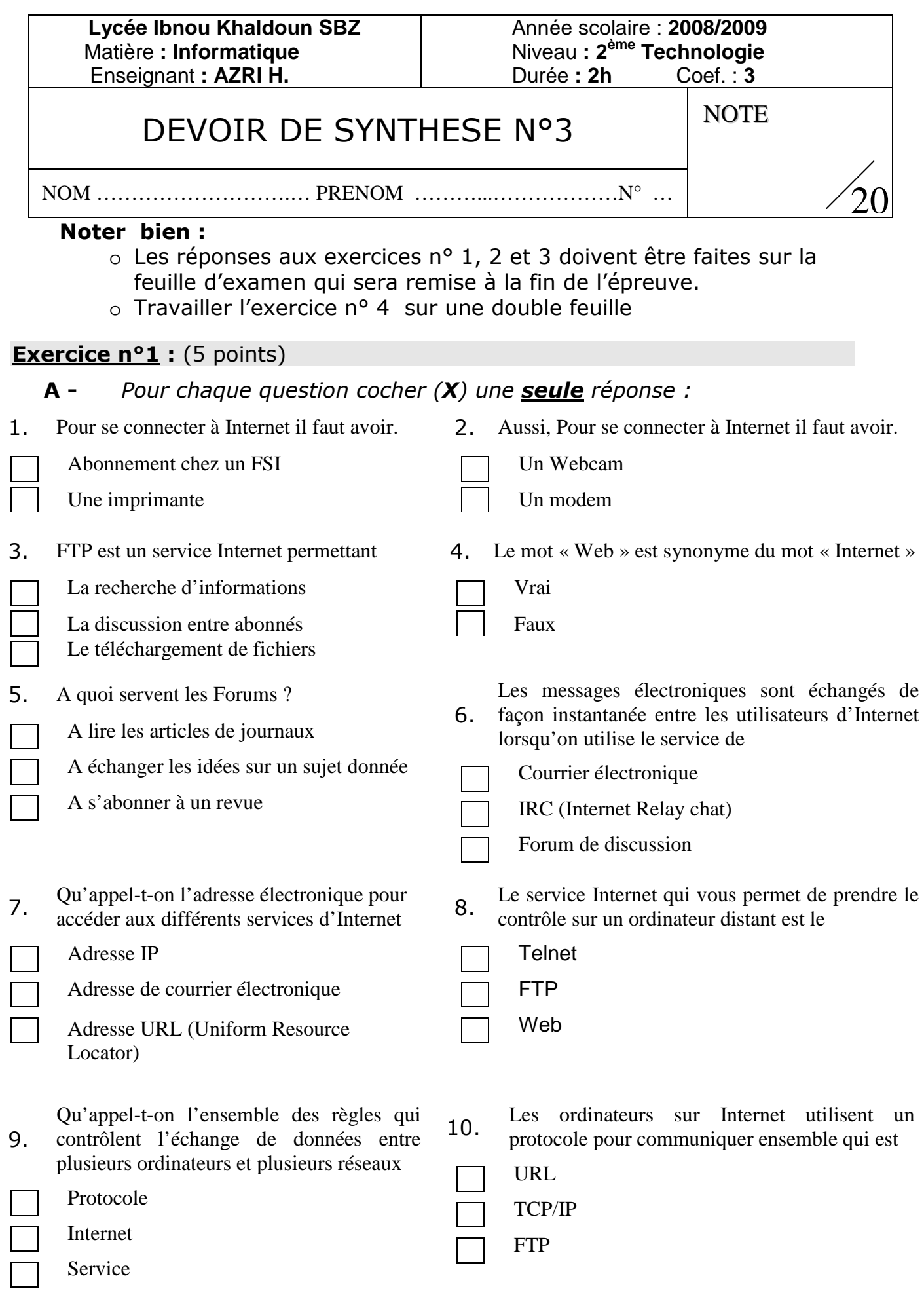

- **B -** *Répondre aux questions suivantes :* 
	- **o** Internet est l'abréviation des deux mots :

**I** …………………………….... + **N** ………………………..………

**o** Qu'appel-t-on le service d'Internet qui permet de présenter des informations sous formes de pages multimédia reliées entre eux par des liens hypertextes ? :

……………………………..…………………………….…………………………………………………

**o** La première page d'un site web est généralement appelée :

……………………………..…………………………….………………………………………………

## **Exercice n°2 :** (2.5 points)

Soit la procédure suivante, qui permet de permuter (échanger) le contenu de deux variables entières x et y:

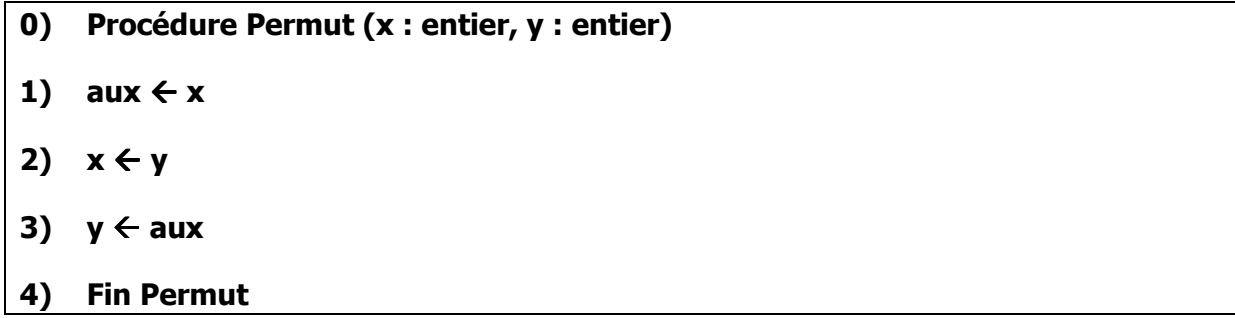

Tableau de Déclaration des Objets Locaux :

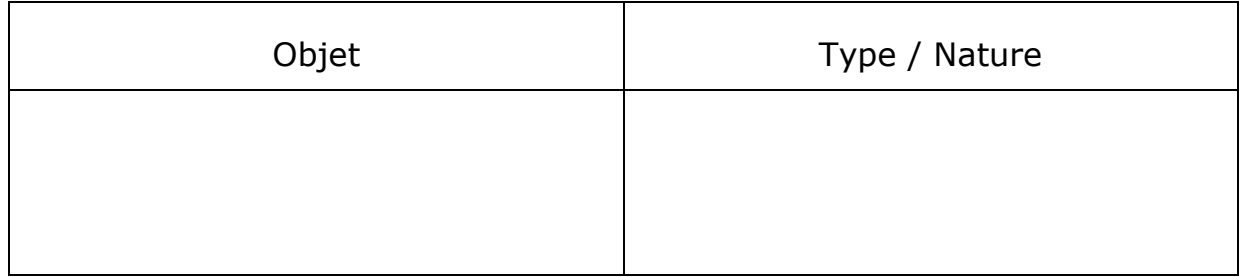

Dans l'algorithme suivant, on appellera la procédure « Permut » pour permuter le contenu de deux variables saisies par l'utilisateur :

```
0) Début Test
```

```
1) Ecrire("Donner le 1er entier : ")
```
- **2) Lire (x)**
- **3) Ecrire("Donner le 2ème entier : ")**
- **4) Lire (y)**
- **5) Permut(x, y)**
- **6) Ecrire("Après la permutation**  $x = "$ **,**  $x$ **, " et**  $y = "$ **,**  $y$ **)**
- **7) Fin Test**

Si on exécute l'algorithme ci-dessus pour x=5 et y=20, il affiche à l'écran :

« Après la permutation  $x = 5$  et  $y = 20$  ».

- **a)** Compléter le T.D.O.L de la procédure « Permut ».
- **b)** Dites pourquoi la permutation ne s'est pas réalisée (faite) ? Et modifier l'entête de la procédure pour corriger ça.

………………………………………………………………………………………………………… ………………………………………………………………………………………………………… ………………………………………………………………………………………………………… …………………………………………………………………………………………………………

# **Exercice n°3 :** (4.5 points)

Soit le programme pascal suivant :

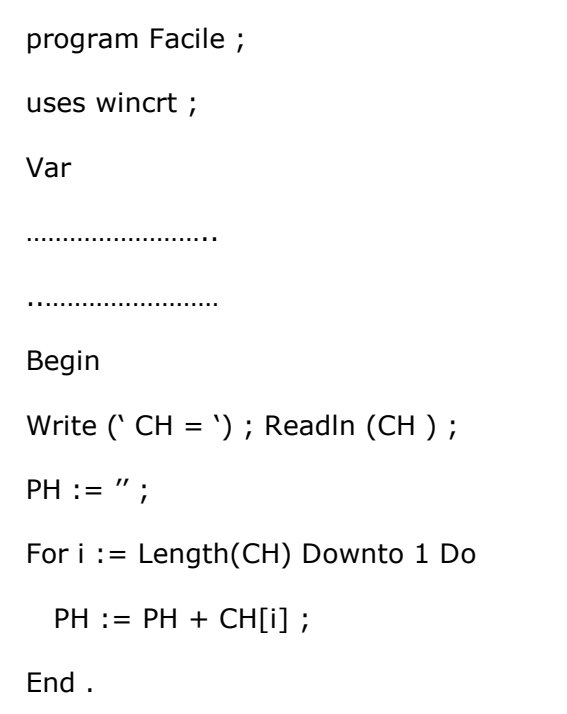

- **a)** Compléter la partie déclaration.
- **b)** Quelle est la valeur finale de **PH**, suite à l'exécution du programme, dans les deux cas suivants :

………………………………………………………………………………………………….

CH = 'DINASOR'

PH = ………………………………

CH = 'TNEPRES'

PH = ………………………………

**c)** En déduire le rôle de ce programme

**d)** Transformer la boucle **For** en une boucle **While :** 

………………………………………………………………………………………………… ………………………………………………………………………………………………… ………………………………………………………………………………………………… ………………………………………………………………………………………………… ………………………………………………………………………………………………… …………………………………………………………………………………………………

## **Exercice n° 4 :** (8 points)

**1)** Ecrire les modules (procédure ou fonction) décrits ci-dessous, en effectuant pour chacun l'analyse et l'algorithme :

### **a) Saisie d'un entier :**

Ecrire une procédure nommée « Lecture » qui saisi un entier n, tel que n dans [2..20].

### **b) Remplir un tableau :**

Ecrire une procédure nommée « Remplissage » qui permet de remplir un tableau T par n réels.

#### **c) Somme :**

Ecrire une fonction nommée « Somme » qui calcule la somme des éléments du tableau T.

#### **d) Minimum :**

Ecrire une fonction nommée « Minimum » qui retourne le minimum dans le tableau T

**2)** En utilisant les procédures et les fonctions précédentes pour écrire un programme principal nommé TEST, qui affiche la somme puis le minimum d'un tableau T de n réels.